# **FreeBSD** 對潤秒的支援

2015-11-10 15:45:28 由 wblock.

## 內容目錄

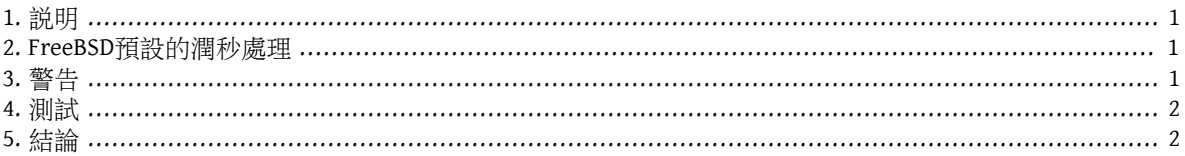

#### <span id="page-0-0"></span>**1.** 說明

潤秒是為了同步地球自轉,與原子鐘所做的特定一秒的修正。本文描述FreeBSD 如何處理潤秒。

本文寫作時,下一個潤秒會發生在2015年6月30日23:59:60 CST。下一次潤秒會發生在南北美洲和亞太地區的 工作日。

潤秒是由 [IERS](http://datacenter.iers.org/) 在 [Bulletin C](http://datacenter.iers.org/web/guest/bulletins/-/somos/5Rgv/product/16)所發表。

<span id="page-0-1"></span>標準的潤秒行為描述在[RFC 7164](https://tools.ietf.org/html/rfc7164#section-3).。也可見 [time2posix\(3\)](https://www.FreeBSD.org/cgi/man.cgi?query=time2posix&sektion=3&manpath=freebsd-release-ports)。

#### **2. FreeBSD**預設的潤秒處理

最簡單的處理潤秒方法使用FreeBSD預設的 POSIX 時間規則,並使用 [NTP](../../../../doc/zh_TW.UTF-8/books/handbook/network-ntp.html)。如果 [ntpd\(8\)](https://www.FreeBSD.org/cgi/man.cgi?query=ntpd&sektion=8&manpath=freebsd-release-ports) 在執行,而且時間 和上游正確處理潤秒的 NTP 伺服器同步,潤秒會使系統時間自動重複當天的最後一秒。不需要其他調整。

如果上游的 NTP 伺服器無法正確地處理潤秒, [ntpd\(8\)](https://www.FreeBSD.org/cgi/man.cgi?query=ntpd&sektion=8&manpath=freebsd-release-ports) 會在錯誤的上游伺服器發現錯誤並跳一秒後,跟著 把時間跳一秒。

<span id="page-0-2"></span>如果未使用 NTP ,將需要在潤秒過後,手動調整系統時鐘。

#### **3.** 警告

潤秒的插入在全世界是在同一個瞬間: UTC 午夜。在日本,是在上午九點,在太平洋,是正午,在美洲, 是傍晚,在歐洲,是晚上。

我們相信和預期,如果提供正確和穩定的NTP 服務,FreeBSD會如設計地在這次潤秒正確運作,就像在之 前遇到潤秒時一樣。

然而我們要警告,實務上沒有應用程式曾經要求核心關於潤秒的事。我們的經驗是,如同設計,潤秒本質 上是潤秒前一秒的重播,這對大部份應用程式設計師來說是意想不到的事。

其他作業系統或電腦可能會或可能不會像FreeBSD用同樣方法處理潤秒,沒有正確和穩定NTP 服務的系統 一點也不會知道潤秒的發生。

電腦因為潤秒而當機並不是沒有聽聞,經驗上也顯示,有大量公用的NTP 伺服器沒有正確地處理和公告潤 秒。

請試著確定不會因為潤秒而發生任何可怕的事情。

#### <span id="page-1-0"></span>**4.** 測試

測試是否有使用潤秒是有可能的。由於 NTP的性質,測試可能要運作到潤秒前24小時。有些主要的參考時 鐘來源只在潤秒前一個小時公告。詢問NTP行程:

#### % **ntpq -c 'rv 0 leap'**

<span id="page-1-1"></span>包含leap\_add\_sec 的輸出指出對於潤秒的支援。潤秒前24小時,或是潤秒已經過了,會顯示leap\_none。

### **5.** 結論

實務上,FreeBSD 的潤秒通常不是個問題。我們希望這篇概述能幫助釐清預期會遇到什麼狀況,如何使潤 秒事件進行的更順利。